# **Hammer CLI - Bug #3970**

## **Operating systems - no way to set default template**

01/08/2014 10:21 AM - Tomáš Strachota

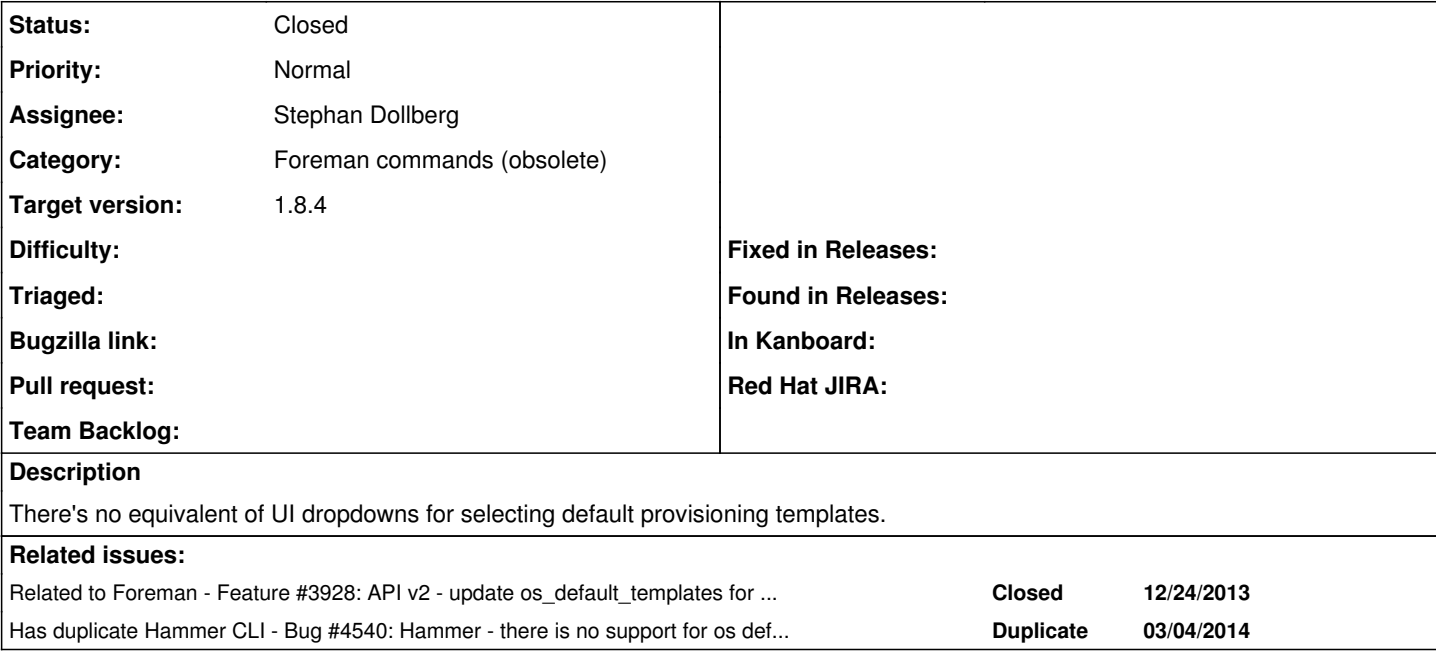

#### **Associated revisions**

### **Revision 5ce69292 - 03/27/2014 09:34 AM - Tomas Strachota**

Merge pull request #97 from StephanDollberg/3970\_os\_default\_template

Fixes #3970 - Adds OS default templates

## **History**

## **#1 - 01/08/2014 10:23 AM - Dominic Cleal**

*- Related to Feature #3928: API v2 - update os\_default\_templates for operating system added*

#### **#2 - 03/04/2014 02:20 PM - Dominic Cleal**

*- Has duplicate Bug #4540: Hammer - there is no support for os default templates added*

#### **#3 - 03/06/2014 08:34 AM - Tomáš Strachota**

- *Status changed from New to Ready For Testing*
- *Assignee set to Stephan Dollberg*
- *Target version set to 1.9.0*

The work is in progress here: <https://github.com/theforeman/hammer-cli-foreman/pull/97>

#### **#4 - 03/26/2014 12:58 PM - Anonymous**

*- Target version changed from 1.9.0 to 1.8.4*

## **#5 - 03/27/2014 09:34 AM - Tomáš Strachota**

*- Status changed from Ready For Testing to Closed*